## *KIT-V831/2-TP*

(Rev.3.01)

*RealTimeEvaluator*

# n ソフトウェアのバージョンアップ • RIE for Wn32  $(Rte4w)$  http://www.midas.co.jp/products/download/program/rte4win\_32.htm  $\blacksquare$ • KIT-V831/2-TP(  $\bullet$  ) • 本プログラム及びマニュアルは著作権法で保護されており 弊社の文書による許可が無い限り複製、  $\bullet$  and  $\bullet$  1  $\bullet$  +  $\bullet$  +  $\bullet$  $\bullet$  and  $\bullet$  and  $\bullet$  n 商標について • MS-Windows Windows MS MS-DOS • そのほか本書で取り上げるプログラム名 システム名、CPU などは 一般に各メーカーの商標です。

Rev. 1. 00 1999-4-21 Rev. 1.01 1999-7-19 : 5 Rev. 1. 02 1999-7-25 Rev. 1. 03 1999-9-24 JTAG CLK -> 12.5MHz Rev. 2.00 2000-3-4 RIE-1000-TP  $R$ ev. 2.10  $2000323$  NSPB/NSBPD, NROM/NROMD  $Rev. 2.11$   $2001 - 5.20$  download site Rev. 3.00  $2002-4.27$  RIE- $2000$  TP Rev. 3.01 2002-11-15

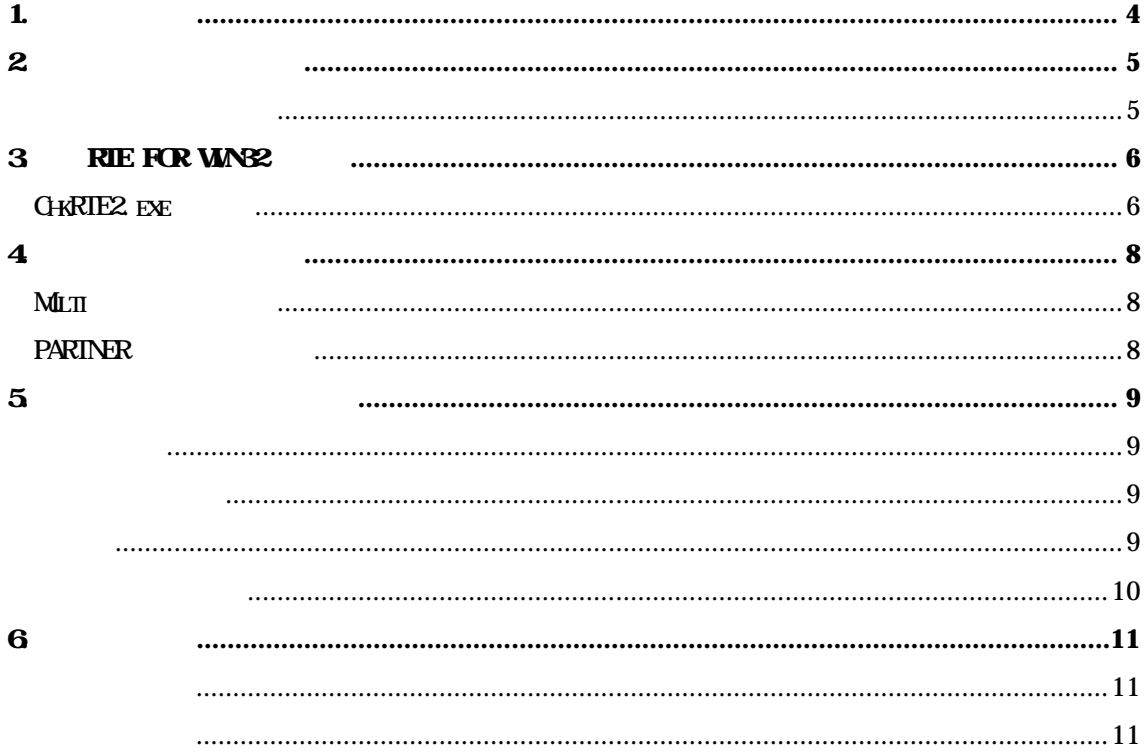

 $\mathbf{1}$ .

**KIT-V831/2-TP NEC RISC Nx85E(ASIC-Core)** 

RTE-100-TP, RTE-1000-TP, RTE- $2000$ -TP  $\tt M T$  $RIE-100-TP$  RTE- $1000-TP$ 

RIE for Wn32 (Rte4win32) Set Up CD

2

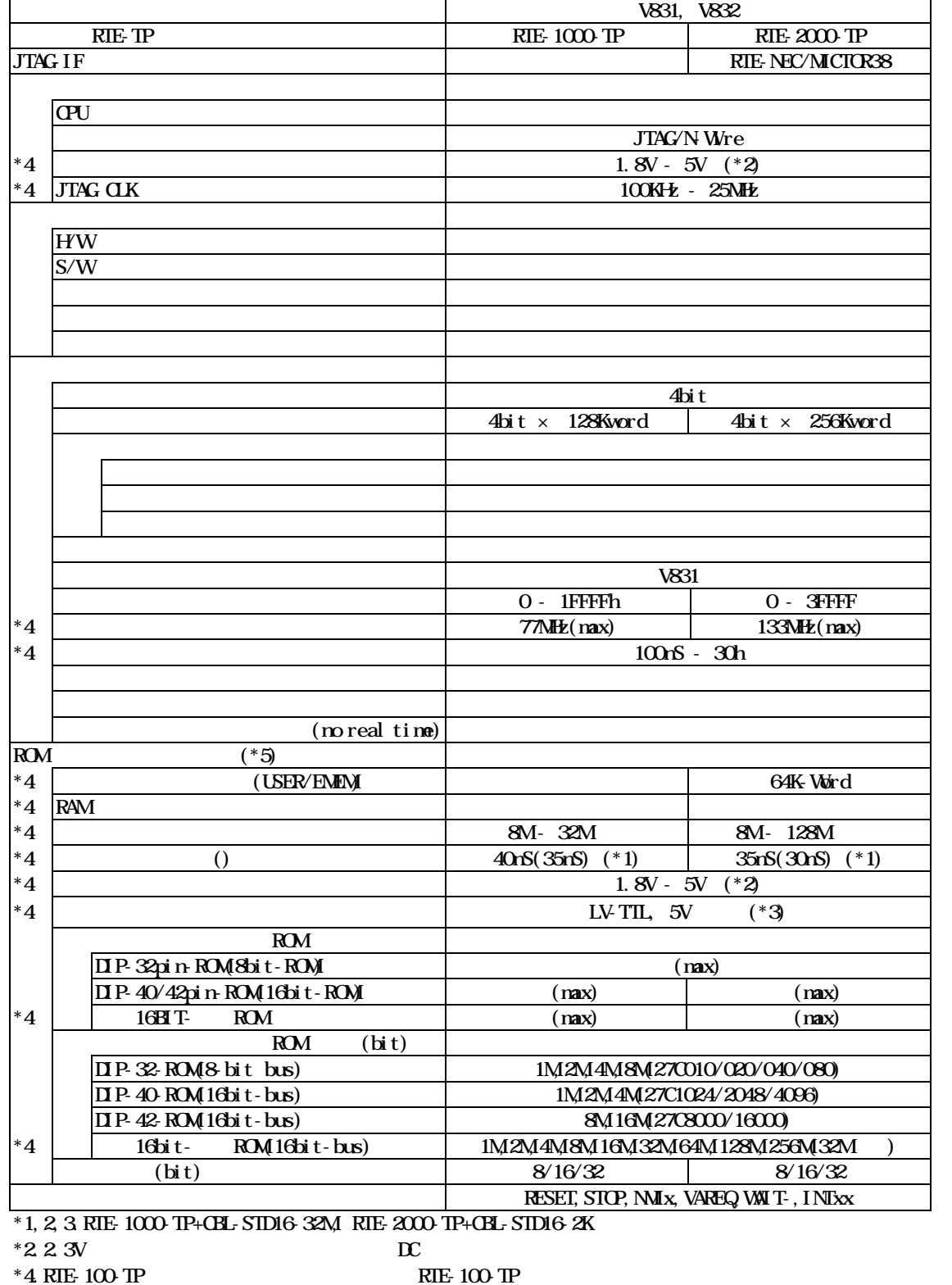

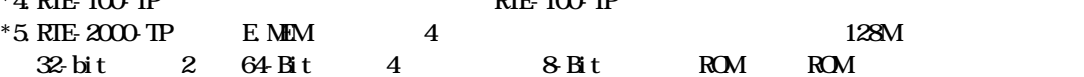

### 3. RIE for WNS2

RTE for WN32

#### CHKRIE2.exe

RTE for WIN32 RTE for WIN32

ChkRTE2.exe

 $RIE$ 

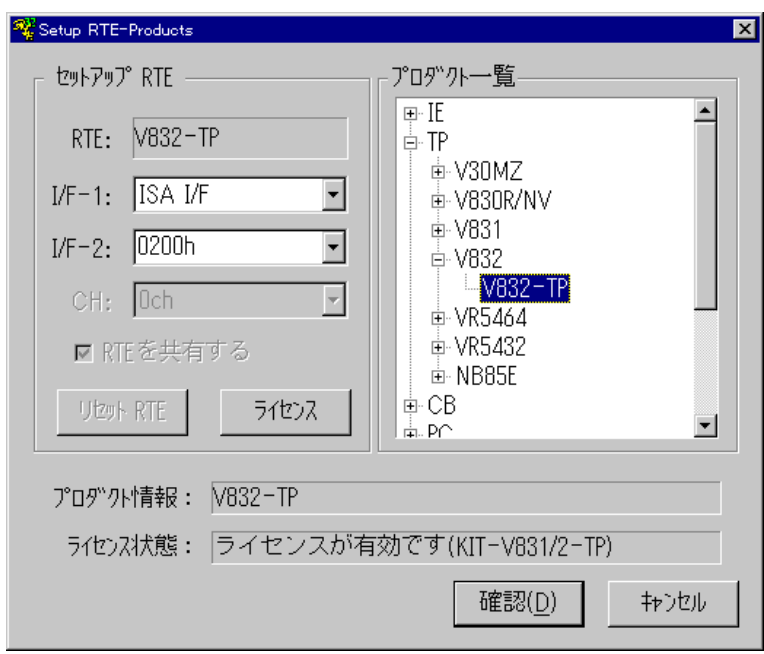

 $RIE$ 

 $TP$  "V831-TP" "V832-TP" レーション対象のCPUに応じて指定してください。

 $I/F-1$ ,  $I/F-2$ 

RTE-PCAT 200h

 $\boldsymbol{M}$  T

RIE for WN32

 $RTE$ 

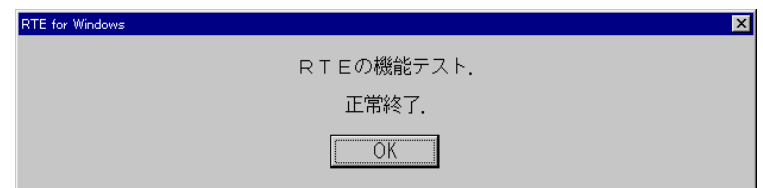

JTAG/N-Wre

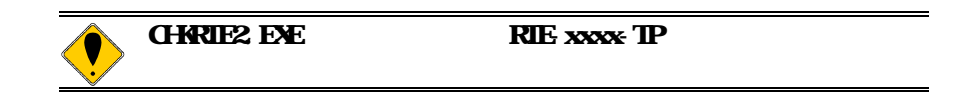

### 4. 初期設定コマンド

## Multi  $EW$  $JTAG$ CPU RAM ROM ROM  $NC/ND$ NSPB/NSPBD NROMNROMD

#### PARTNER

CPU環境設定ダイアログ

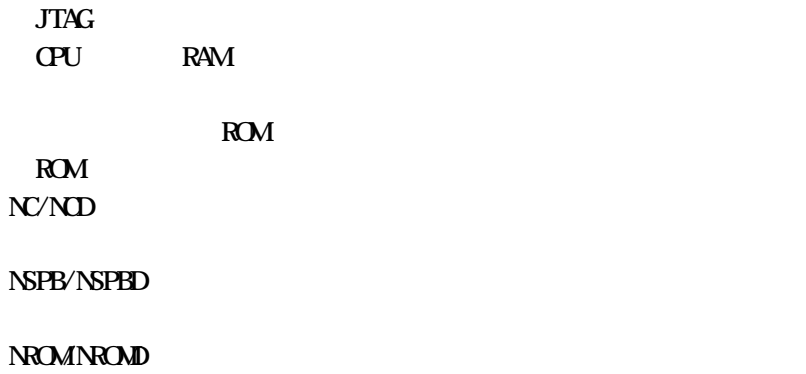

 $5\,$ 

JTAG/N-Wre

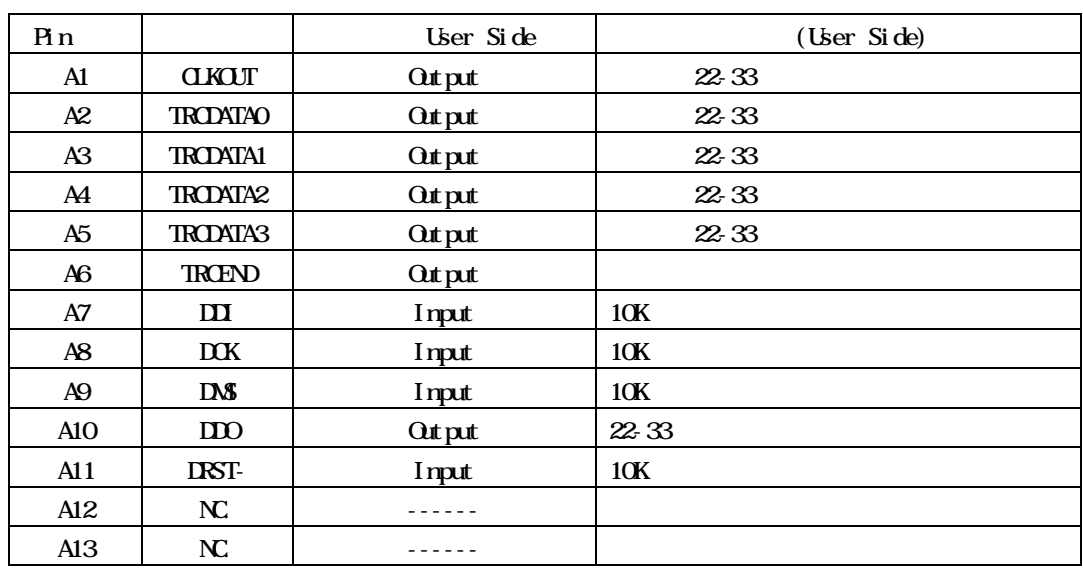

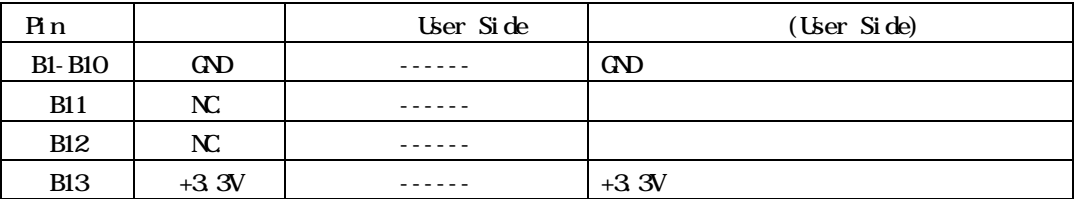

 $K\!E$ 8830E-026-170S 8830E-026-170L 8831E-026-170L

 $V831/2$ 

 $100$ mm

 $\alpha$  CMOS

CLKOUT, TRCDATA[0..3], TRCEND

基板レイアウト図

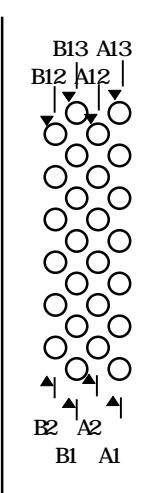

Top View

6

KIT-V831/2-TP

 $\nu$ 831/2

N-Wire

**V831/2** 

 $\sqrt{831}/2$ 

reduction and  $RAM$ 

RAM

 $\alpha$ 

速度は10倍以上遅くなる場合があります。 3)その他、KITのリリースノートを必ず参照ください。